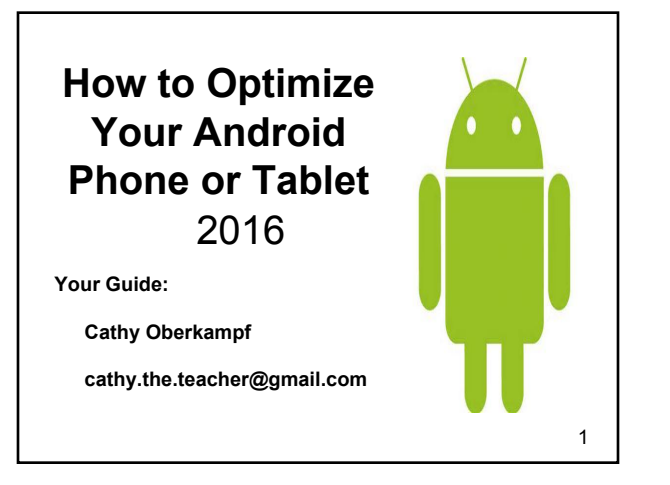

# **What is Android?**

**Operating System**

**Designed for smartphones and tablets - most popular**

**Used by many carriers (AT&T, Verizon, Sprint etc)**

**Owned by Google**

**Touch screen inputs**

**Can customize home screens**

**Add shortcuts and mobile widgets**

**Largest # of apps (1 million apps 50 billion downloads)**

2

### **What are we going to learn?**

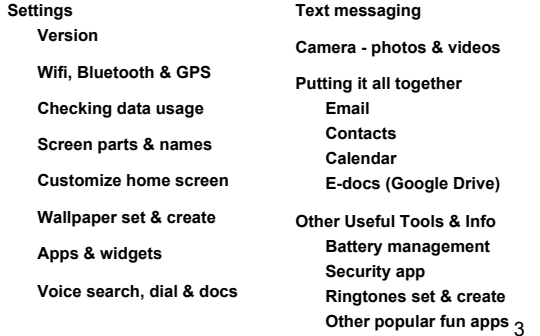

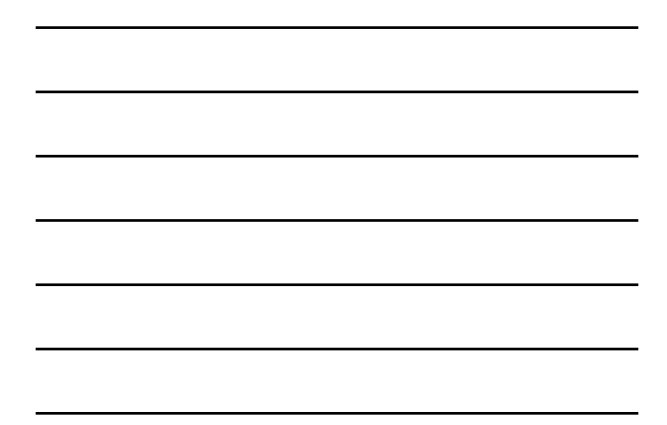

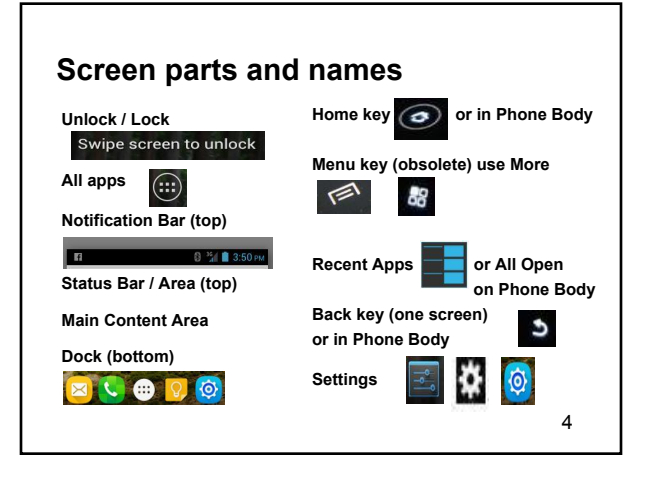

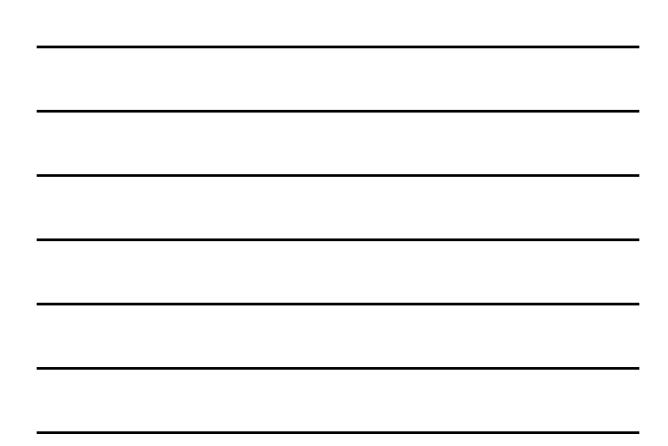

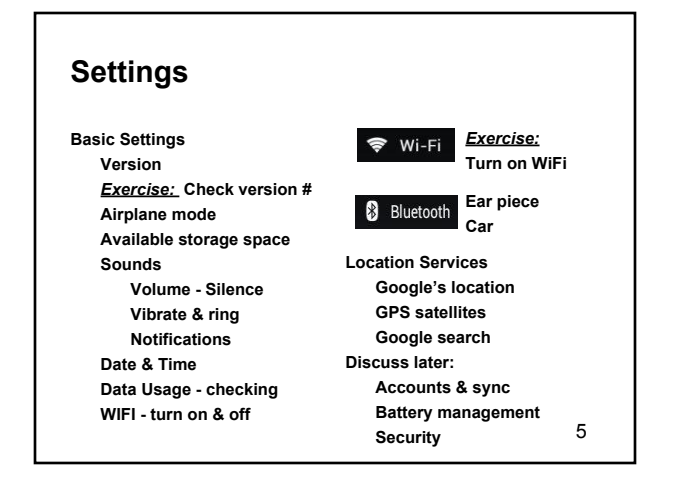

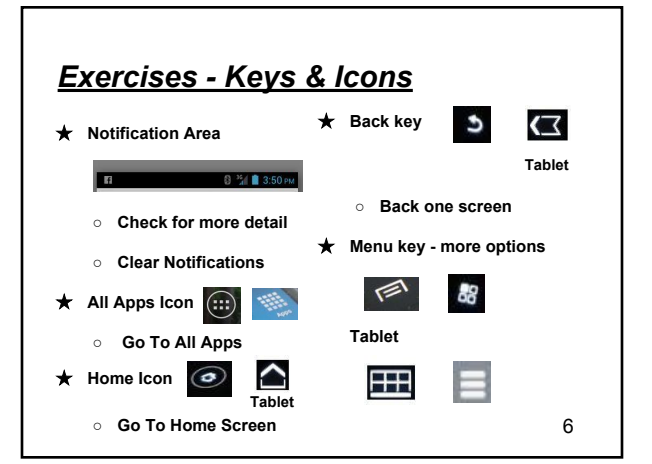

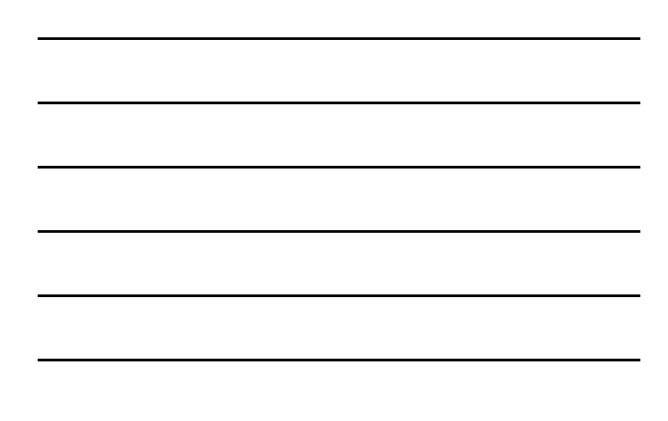

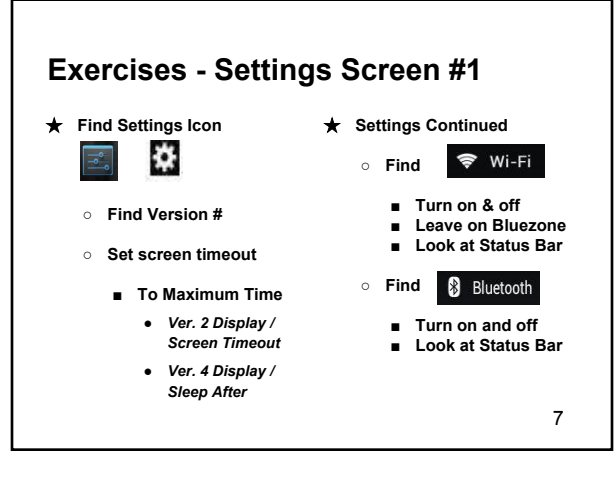

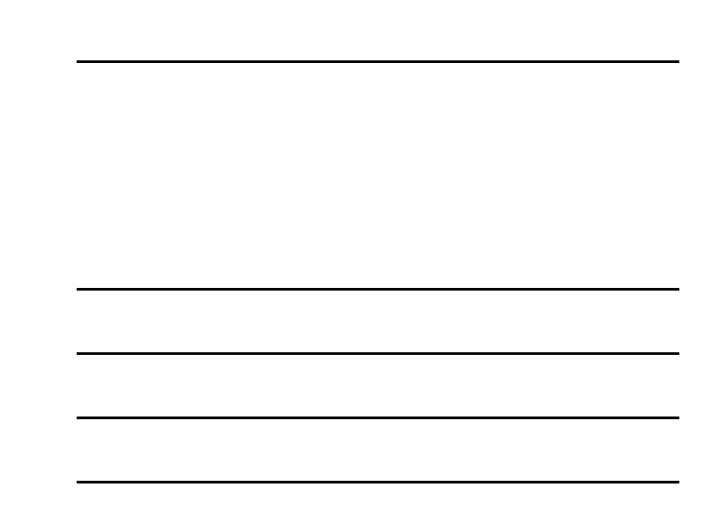

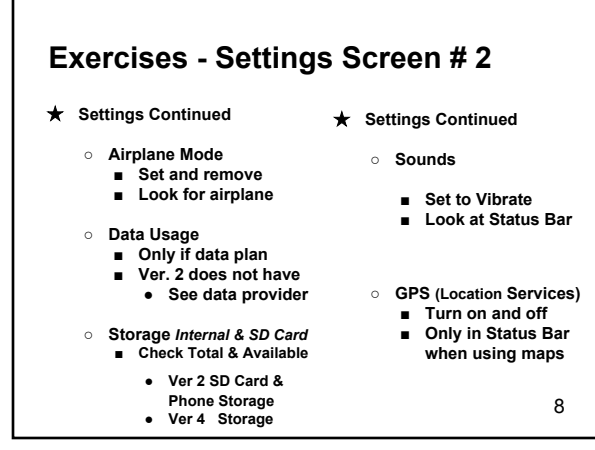

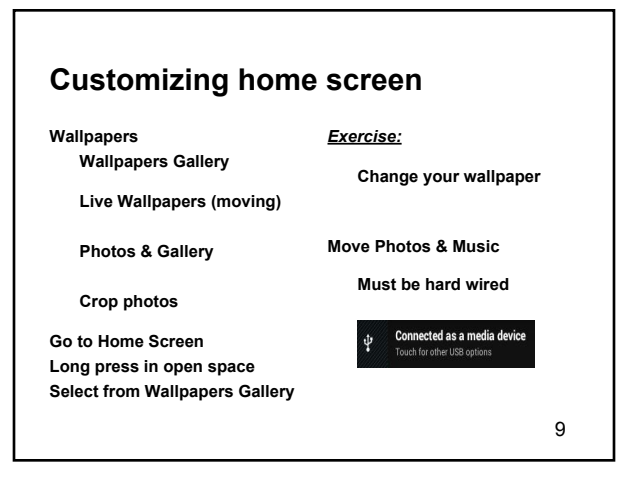

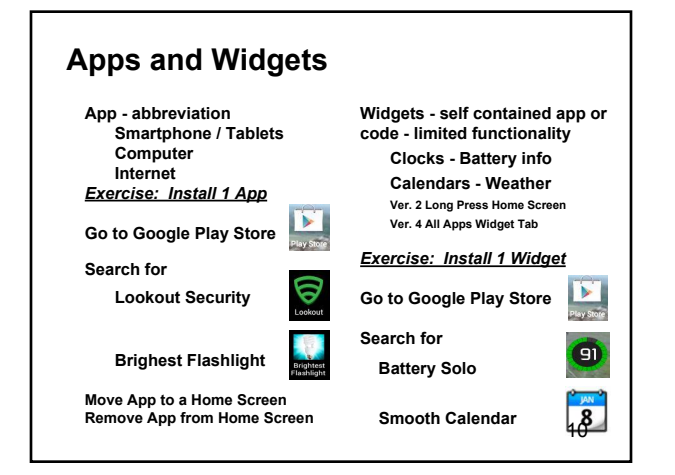

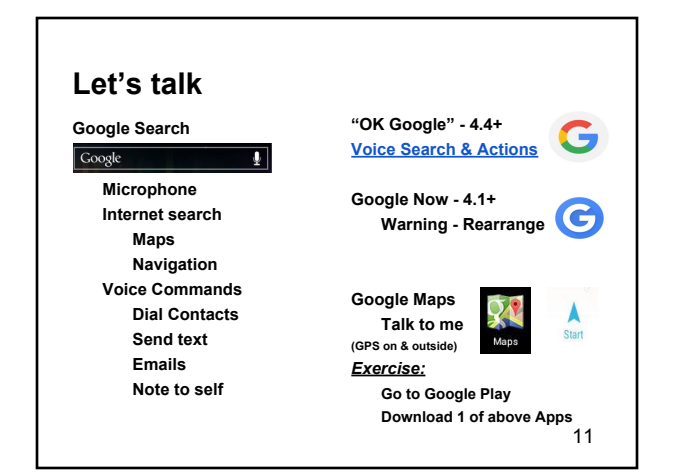

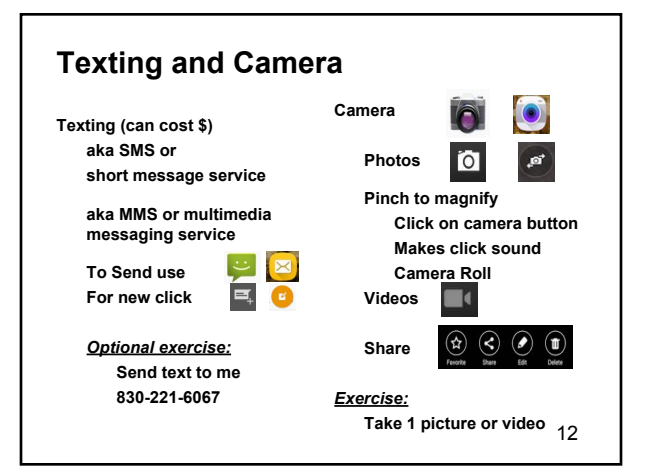

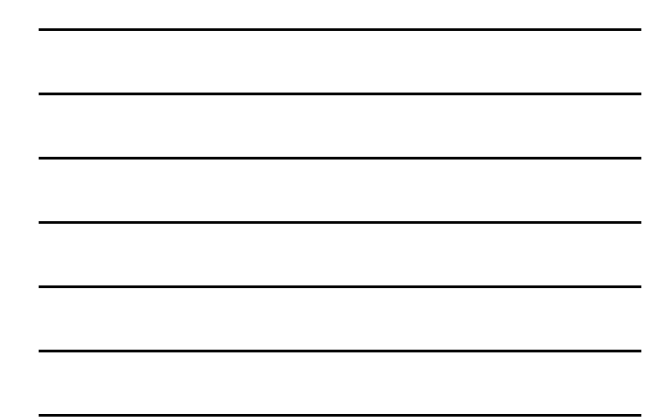

### **Pulling It All Together - 1**

**On Smartphone or Tablet Gmails Contacts Calendar**

**Who doesn't have Gmail emails on device?**

**Do you have other email on device?**

**Want Gmail emails and contacts on device?**

**Gmail Email Setup How to compose How to send & receive**

**Gmail Contacts How to find How to edit & add Star or Favorite**

#### *Exercise:*

**Add me as contact Cathy Oberkampf 830-221-6067 cathy.the.teacher@gmail.com** 13

## **Pulling It All Together - 2**

**On Smartphone or Tablet E-Files (Google Drive) Documents Spreadsheets Presentations**

**Who has never used Google Drive or Docs?**

**Want to learn how to create Google Documents?**

**Go to Google Play Store**

**Download Google Drive**

#### *Exercise:* **Open Google Drive App**

 **or drive.google.com Login to your account Click on CREATE or the + sign or**

**the Menu key & Add New Select Document**

**Name Document In body of document**

**Type your name, email,** 

**and phone**

**Click on checkmark to save**  14

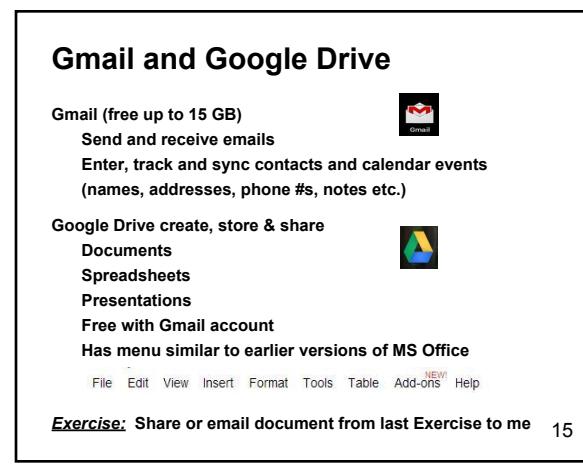

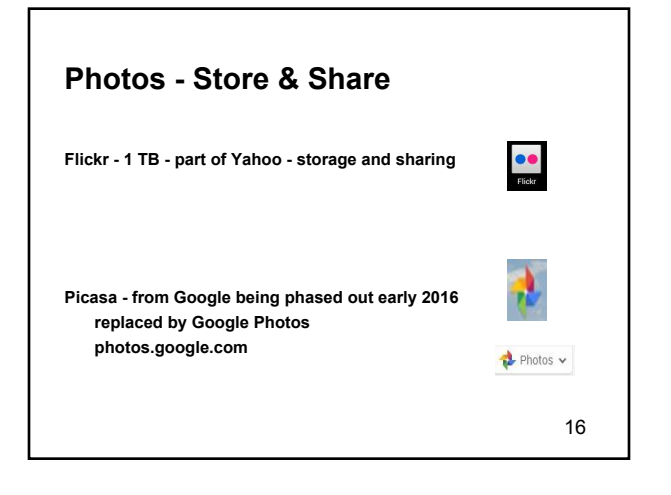

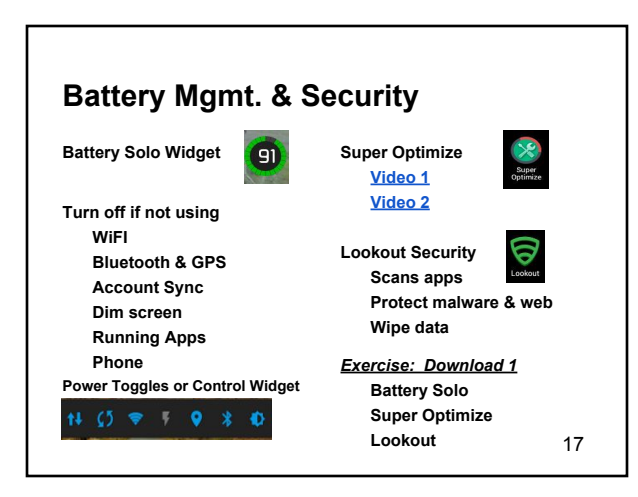

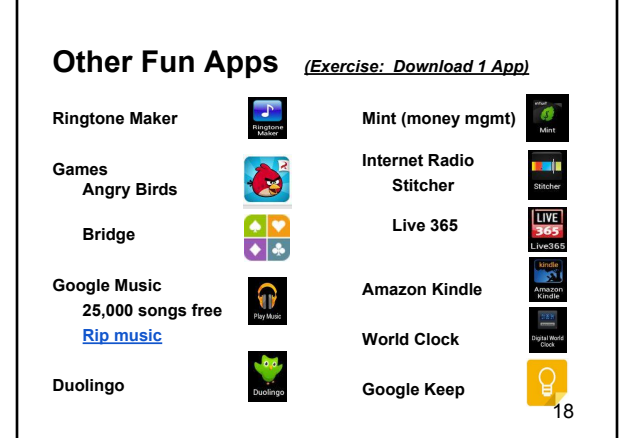

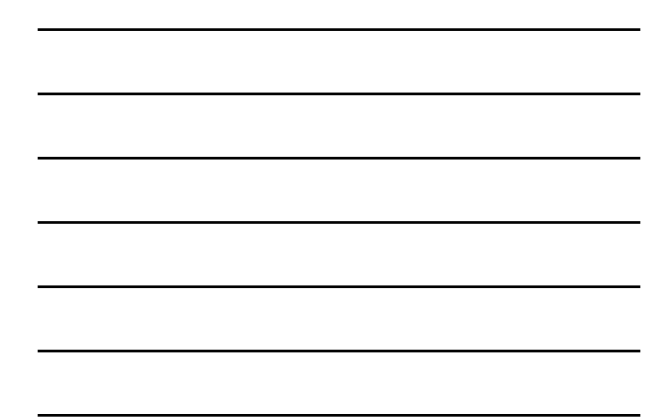

 $\overline{\phantom{m}}$